## **Notes and Repeats Worksheet** Name:\_\_\_\_\_\_\_\_\_\_\_\_\_\_\_\_\_\_\_\_\_\_\_\_\_\_\_\_\_\_\_

- 1. What does the "play note" block do?
- 2. What are the 2 things you can change on the play note block?
- 3. What does the rest block do?
- 4. What does the repeat block do?

## *Answer the following questions using Scratch*

## Write the following script in Scratch to answer questions  $5$  & 6.

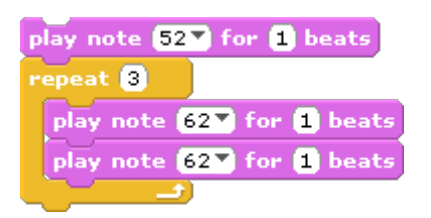

- 5. How many times does the note 52 play when you run the script?
- 6. How many times does the note 62 play when you run the script?

Write the following script in Scratch to answer questions 7 & 8.

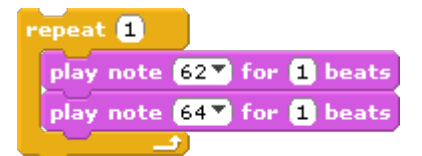

- 7. How many times does the note 62 play when you run the script?
- 8. How many times does the note 64 play when you run the script?

9. Fill in the blanks below that show the order in which the notes play in this script.

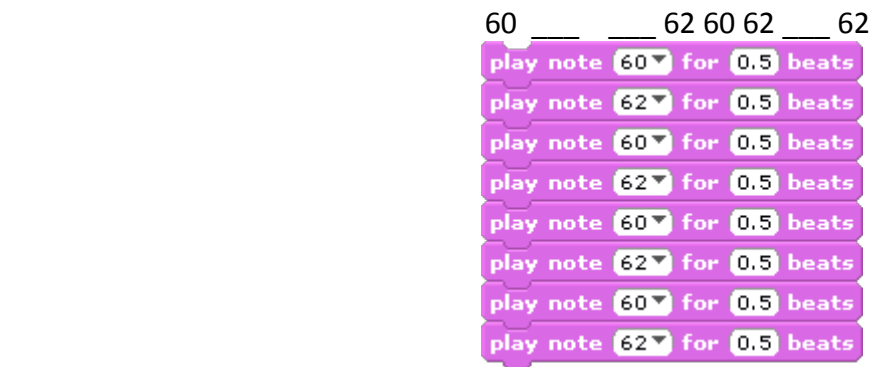

Write the following script in Scratch to answer question 10.

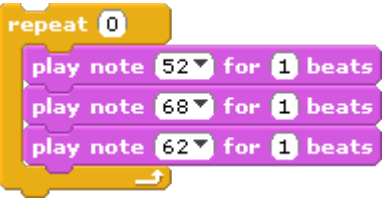

10. How many times does the note 52 play when you run the script?

*If you completely finish this worksheet, you may make songs in Scratch using ONLY the following blocks:* 

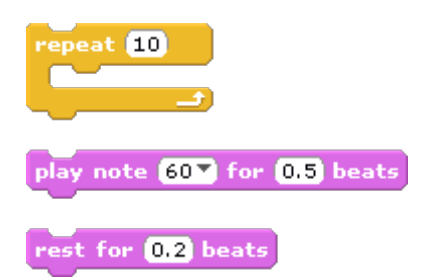